# **5 Essential Tips for Multilevel Modeling Using Chapman Hallcrc Statistics In The Social And**

Are you interested in enhancing your statistical analysis skills in the social and behavioral sciences? Look no further! In this article, we will explore the powerful technique of multilevel modeling using Chapman Hallcrc statistics. Whether you're a seasoned researcher or just starting your academic journey, these five essential tips will help you navigate this complex statistical method with ease. So let's dive in and unlock the secrets of multilevel modeling!

### 1. Understand the Basics

Before delving into multilevel modeling, it is crucial to have a strong foundation in basic statistical concepts. Familiarize yourself with terms like variance, random effects, fixed effects, and hierarchical data structures. This understanding will provide a solid framework for comprehending the intricacies of multilevel modeling.

### 2. Choose the Right Software

Choosing the right software is essential to efficient and accurate multilevel modeling. Chapman Hallcrc statistics offers various software options like R, SAS, and Stata that cater to different analytical needs. Explore the features of each software and select the one that aligns with your research goals and preferences. Remember, mastering the chosen software is key to effectively applying multilevel modeling techniques.

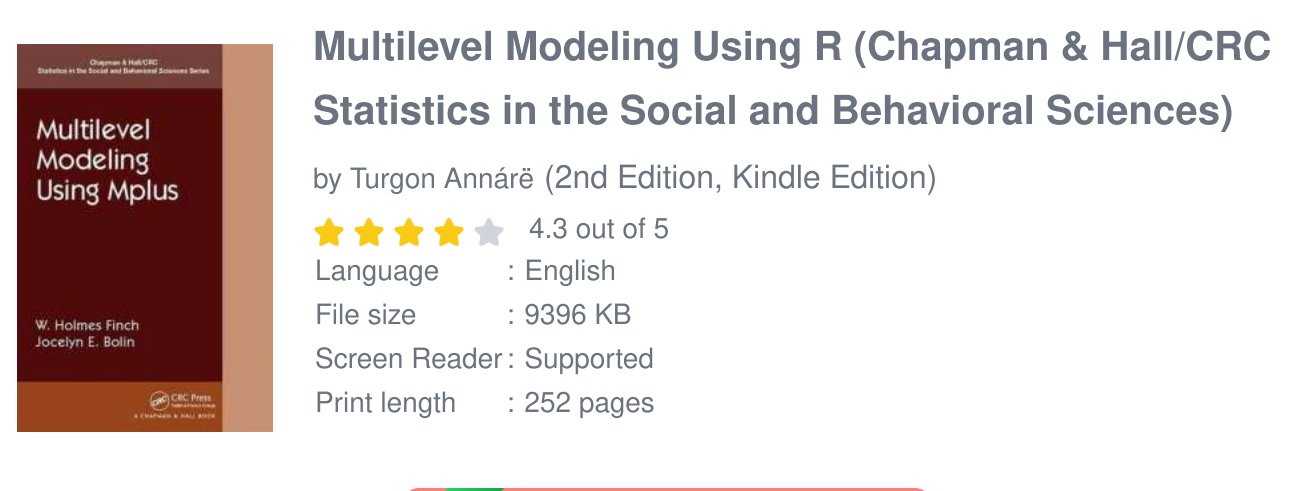

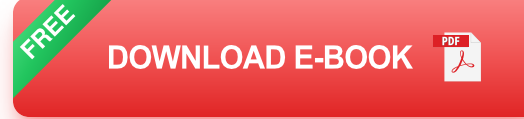

### 3. Preprocess and Organize Your Data

Accurate and reliable results in multilevel modeling heavily rely on properly preprocess and organize your data. Before conducting your analysis, ensure your data is clean, well-formatted, and free from errors. Understand the structure of your data, identify the levels and variables, and organize them accordingly. This meticulous process will save you time and prevent potential pitfalls in your analysis.

### 4. Choose the Appropriate Multilevel Model

Choosing the right multilevel model for your research question is crucial. Consider factors like the nature of your data, the number of levels, and the assumptions associated with each model. Whether you're adopting a random intercept model, a random slope model, or a more complex mixed-effects model, ensure it aligns with your research objectives and captures the essence of your data.

### 5. Interpret and Communicate Your Results

The final and most rewarding step in multilevel modeling is interpreting and communicating your results effectively. Analyze the estimated coefficients,

standard errors, and p-values to understand the relationships and significance of your variables. Summarize your findings using clear and concise language, tables, and figures. Remember to convey the implications of your results and their contributions to the existing body of knowledge.

Multilevel modeling using Chapman Hallcrc statistics is a powerful statistical tool for analyzing complex data structures in the social and behavioral sciences. By understanding the basics, choosing the right software, preprocessing your data, selecting appropriate models, and effectively interpreting your results, you can enhance the depth and quality of your research. So, take these essential tips and embark on your multilevel modeling journey with confidence. Happy statistical analysis!

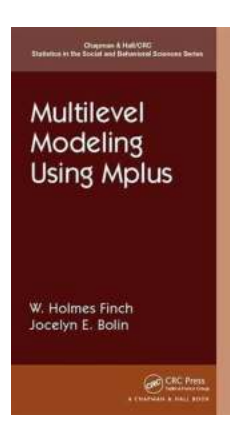

### Multilevel Modeling Using R (Chapman & Hall/CRC [Statistics in the Social and Behavioral Sciences\)](http://dl.neutronbyte.com/pdf-file/Wa18oYTP/e/wjkK/OPMw/laWLA/Multilevel-Modeling-Using-R-Chapman-and-Hall-CRC-Statistics-in-the-Social-and-Behavioral-Sciences.pdf)

by Turgon Annárë (2nd Edition, Kindle Edition)

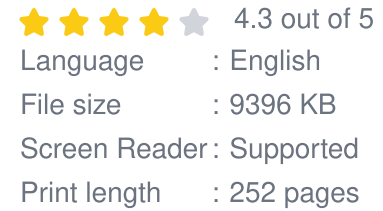

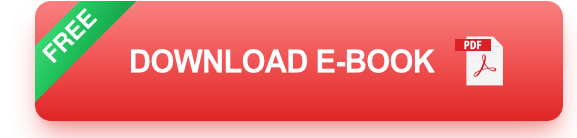

Like its bestselling predecessor, Multilevel Modeling Using R, Second Edition provides the reader with a helpful guide to conducting multilevel data modeling using the R software environment.

After reviewing standard linear models, the authors present the basics of multilevel models and explain how to fit these models using R. They then show

how to employ multilevel modeling with longitudinal data and demonstrate the valuable graphical options in R. The book also describes models for categorical dependent variables in both single level and multilevel data.

New in the Second Edition:

- Features the use of lmer (instead of lme) and including the most up to date approaches for obtaining confidence intervals for the model parameters.
- Discusses measures of  $R^2$  (the squared multiple correlation coefficient) and overall model fit.
- Adds a chapter on nonparametric and robust approaches to estimating multilevel models, including rank based, heavy tailed distributions, and the multilevel lasso.
- Includes a new chapter on multivariate multilevel models.  $\mathbf{r}$
- Presents new sections on micro-macro models and multilevel generalized additive models.

This thoroughly updated revision gives the reader state-of-the-art tools to launch their own investigations in multilevel modeling and gain insight into their research.

About the Authors:

W. Holmes Finch is the George and Frances Ball Distinguished Professor of Educational Psychology at Ball State University.

Jocelyn E. Bolin is a Professor in the Department of Educational Psychology at Ball State University.

Ken Kelley is the Edward F. Sorin Society Professor of IT, Analytics and Operations and the Associate Dean for Faculty and Research for the Mendoza College of Business at the University of Notre Dame.

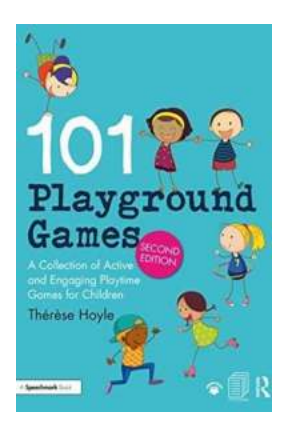

# **[10 Fun and Energetic Playtime Games to Keep](https://bookquester.com/10%20Fun%20and%20Energetic%20Playtime%20Games%20to%20Keep%20Your%20Child%20Active%20and%20Engaged%21.pdf) Your Child Active and Engaged!**

Childhood is a crucial time for physical and mental development. One of the best ways to promote your child's growth is through playtime games that are not only fun but...

#### .<br>Bernd Schröder **Ordered** Sets luction with Connections<br>sbinatorics to Topology

**By Birkhäuser** 

**econd Edition** 

# **An Intriguing Journey: Unveiling the [Interconnections between Combinatorics](https://bookquester.com/An%20Intriguing%20Journey%20Unveiling%20the%20Interconnections%20between%20Combinatorics%20and%20Topology.pdf) and Topology**

Have you ever wondered about the hidden links between the seemingly unrelated fields of combinatorics and topology? Brace yourself for a thrilling adventure as we unravel...

**Multilevel** Modeling **Using Mplus** 

Outros & Hall CRC

W. Holmes Finch<br>Jocelyn E. Bolin

### **5 Essential Tips for Multilevel Modeling [Using Chapman Hallcrc Statistics In The](https://bookquester.com/5%20Essential%20Tips%20for%20Multilevel%20Modeling%20Using%20Chapman%20Hallcrc%20Statistics%20In%20The%20Social%20And.pdf?k=U2dIK3JxM1orbm1qUVhWMysyNHA5ZGd5Z0lmdVBqZGFKMjJiTDl6U0U3M0RLbzMvWlNjMWpGN3BLSjN6R2dESWRWRXUyc05NNk5SejJ4M1VFTGhIQ0N1azZDeURDdk9xczFHY3hXWC9OY1FmL0ZVc2lNaHFHTWUxVStmWUYvdjc=:f4) Social And**

Are you interested in enhancing your statistical analysis skills in the social and behavioral sciences? Look no further! In this article, we will explore the powerful...

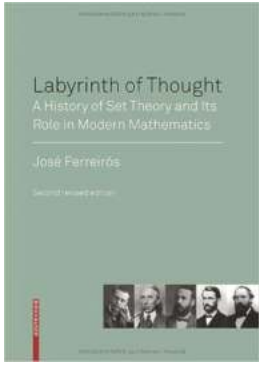

# **[The Mind-blowing History of Set Theory and](https://bookquester.com/The%20Mind-blowing%20History%20of%20Set%20Theory%20and%20Its%20Fundamental%20Role%20in%20Shaping%20Modern%20Mathematics.pdf?k=MUZCTlJrQjRsQ0hzaytIcWplZmMxNDRxeXBsdjE5dW15bUY2MzlZYTVqUTI4K2pBR21uVW9BWkZ1VEZFSVN6K25NYitwaVh2UGE2OG5OSVdZcW5XRHZtRG9OQlI3QnBQeDUzOHl5Wi9PdjVyMzZqNTczaXZrYVpZV0d3bXFQRVo=:f4) Its Fundamental Role in Shaping Modern Mathematics**

Uncovering the Fascinating Story of Set Theory and Its Profound Impact on Mathematics Set theory, the foundation of modern mathematics, is a captivating field that has...

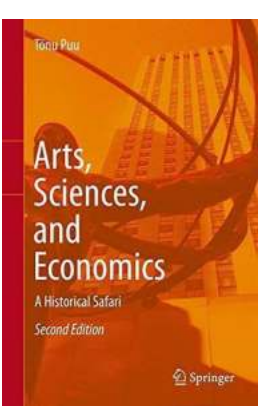

# **[Unraveling the Hidden Connections:](https://bookquester.com/Unraveling%20the%20Hidden%20Connections%20Embarking%20on%20an%20Arts%2C%20Sciences%2C%20and%20Economics%20Historical%20Safari.pdf) Embarking on an Arts, Sciences, and Economics Historical Safari**

The Versatile Journey through Time and Knowledge Embark on a mesmerizing quest as we take you on a captivating historical safari, where the worlds of arts, sciences, and...

**MULTIVARIATE STATISTICS: EXERCISES AND SOLUTIONS** Wolfgang Härdle Zdeněk Hlávka

Springer

# **[Master Multivariate Analysis with Engaging](https://bookquester.com/Master%20Multivariate%20Analysis%20with%20Engaging%20Exercises%20and%20Detailed%20Solutions.pdf?k=SEoxSUhPOUVDRzNTdEd6Q2Qxc2NhODVQYUp6aFdXdU5xTFJMQ3drOGJqVy8xRXowUGFxT0xodVA0aFdUWEU4ZEZqSENEKzh1WnlNN2tVMFN6VC9wVEE9PQ==:f4) Exercises and Detailed Solutions**

In the world of statistics, multivariate analysis plays a crucial role in understanding complex relationships among multiple variables. It enables...

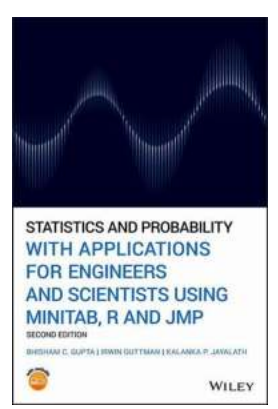

# **Unlocking the Power of Statistics and Probability: Essential Applications for [Engineers and Scientists Using Real-world](https://bookquester.com/Unlocking%20the%20Power%20of%20Statistics%20and%20Probability%20Essential%20Applications%20for%20Engineers%20and%20Scientists%20Using%20Real-world%20Examples.pdf?k=aWs4cDUyQnpJVUJRMzAvZ3JObkxXTTJoKzFJNHluOWpNQWZBMGdLYW44TExQLzNWRUYvZCtxMCtRVk5jWHdvbFAxWGV3N2dUM1BtZStnQ1dLcWh4aFpHalB0NGRqT0lVUlhQNnRmZDN0Qjh0Z1FqQ0hIVDJkWk9kbW9MYzhXTE16eDlpdXhURWcvU2RzQ0UvOXBscUR3PT0=:f4) Examples**

Statistics and probability are not merely buzzwords in the fields of engineering and science. They are invaluable tools that help us make sense of the...

John M. Lee Introduction to **Smooth Manifolds** 

GTM

Springer

Graduate Texts in Mathematic

# **Unlock the Magic of Smooth Manifolds with ["Introduction To Smooth Manifolds Graduate](https://bookquester.com/Unlock%20the%20Magic%20of%20Smooth%20Manifolds%20with%20Introduction%20To%20Smooth%20Manifolds%20Graduate%20Texts%20In%20Mathematics%20218.pdf?k=M3pZQmFmV0k0Zm4yb3k0YUxtOUhmcS9ic0I4SEl3cXg5U1ZuM3R2S1RITFlMWWtkcnlRVzNXVGY5RzNITENpVjdFWldpUStYNHVOTXZTYmgzczUvS3lvRmJUQ3h0U2ZLeVlNMDBRZi9rWjg9:f4) Texts In Mathematics 218"**

What are Smooth Manifolds? Smooth manifolds are geometric spaces that are locally similar to Euclidean space and provide a rich framework for studying various...